# Cactus View Student Technology Agreement

The use of Chromebooks presents many privileges as well as an equal amount of responsibility from the user. Your student will be assigned a Chrome Notebook for their educational use during class. *The use of their Chrome Notebook can begin after signing and returning this contract.* By signing this contract you are recognizing that you and your child agree to follow parts of the contract which include Use of the Internet and Use of Chrome Notebooks.

# **HOPS Use of Technology**

## **Having Respect**

- Respect and protect your privacy and the privacy of others.
	- Use only your assigned accounts.
	- $\circ$  Keep personal information such as: full name, address, phone number, etc., off of public websites.
	- Keep passwords secret.
	- Represent yourself truthfully
- Respect and protect the integrity, availability, and security of all electronic resources
	- Observe all network security practices
	- Conserve, protect, and share these resources with other students and Internet users
	- Treat digital technologies with care, report any damages, security risks or violations to a teacher or administrator
- Respect and protect the copyrighted/intellectual property of others
	- Cite all sources as to teacher instruction
- Respect and practice the principles of community
	- Communicate only in ways that are kind, responsible, respectful, safe and lawful
	- Obtain permission before taking/using photos, videos or images of other people
	- Observe all network security practices
	- Use only school appropriate language, images, and videos

## **Outstanding Character: Following Guidelines**

- Student will only use their assigned Chrome Notebook
	- Student should know where their assigned Chrome Notebook is at all times
- Student will only use the Chrome Notebook when the teacher has instructed them to do so
	- Student will close the Chrome Notebook to show their teacher it is not in use
- Students will not download or install any new applications or programs without being instructed to do so by their teacher
- Students may not make any changes to default settings on the devices. This includes addition or deletion of files, programs, apps, etc. as well as display settings.
- Students may not log on to any personal accounts
- Chatting, instant messaging, and e-mail are only to be used when instructed by the teacher for academic purposes
	- These tools are not to be used for non-academic purposes
	- **○ Remember that the school district, principal and teachers have access to all forms of communication made through PVlearners and will be actively monitoring student use**
- If you are not sure, ask!

## **Personal Responsibility**

- Use the Internet and school network for classroom-related activities only
- Use email, chat rooms, social networks as part of class curriculum only
- Use Internet and computers only under adult supervision
- When carrying Chrome Notebooks the lids will be closed and two hands will be on the device at all times.
	- Watch your steps carefully when carrying a Chrome Notebook
- Students will not use liquids around Chrome Notebook device
- Students are responsible for storing their Chrome Notebook in the designated space by the teacher before leaving class each day

### **Safe Choices**

- Report threatening or offensive materials to a teacher or administrator
- Protect personal identity and the identity of others online
- Follow school district guidelines for web publishing
- Use all equipment and systems carefully, following instructions
- Keep passwords secret

### **If an infraction occurs the following steps will be followed:**

a. 1st Offense: Conference/warning; Have student turn technology in for the day.

b. 2nd Offense: Consequence to be determined by teacher/administrator.

c. Multiple and/or Severe offenses Principal/Asst. Principal will confiscate the device and meet with the student regarding the ongoing issue. Parent contact will be made by the administrator. Disciplinary action may occur depending on specific circumstances.

d. If offenses continue, student will be prohibited from technology use and could result in suspension from technology use.

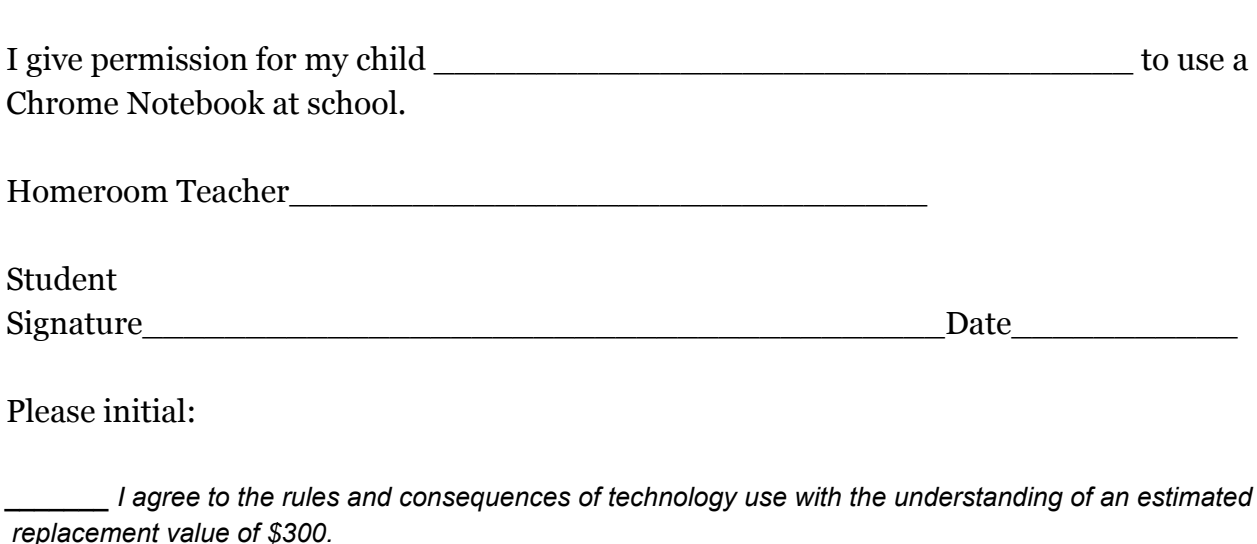

I understand that if my child choose not to follow the rules will result in them not getting to use *the technology in the classroom unless academically required.*

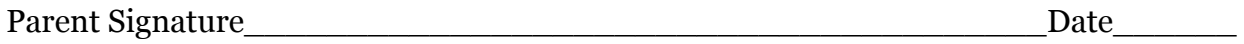

*Privileges and Responsibilities: The use of Paradise Valley Unified School District computer, telecommunication and network resources is a privilege, not a right, and may be revoked at any time. Violations of this privilege may result in disciplinary action under the guidelines and through the authority of the Governing Board and its policies.*

# Acuerdo con los Alumnos de Cactus View Respecto al Uso de la Tecnología *Student Technology Agreement*

 El uso de tecnología en la escuela presenta muchos privilegios pero a la vez muchas responsabilidades para los alumnos. A su hijo(a) se le va a asignar una computadora *Chrome Notebook* para uso educativo durante sus clases. La podrá comenzar a utilizar después de que recibamos este formulario firmado por uno de sus padres. Con su firma, ustedes, tanto padres como el alumno reconocen estar de acuerdo en los siguientes aspectos de este contrato que incluye el uso de la red de Internet y el uso de las computadoras *Chrome Notebooks.*

# **Reglamento** *HOPS* **para el uso de Tecnología**

Por sus siglas en inglés, *HOPS* se refiere a los cuatro aspectos del contrato

# **Tener respeto** *(Having Respect)*

- ● Respetar y proteger la privacidad propia y la de los demás.
	- Sólo utilizar las cuentas que le fueron asignadas.
	- ○ Mantener la información personal como: nombre completo, domicilio, números de teléfono, etc. fuera del alcance de páginas web que sean públicas.
	- Mantener sus contraseñas (*passwords*) en secreto.
	- Representarse con honestidad y veracidad
- ● Respetar y proteger la integridad, disponibilidad y seguridad de todos los recursos electrónicos
	- Observar todas las prácticas de seguridad al navegar en las redes.
	- Conservar, proteger y compartir estos recursos con los demás alumnos y usuarios de Internet.
	- ○ Tratar con cuidado las tecnologías digitales y reportar al maestro o al personal administrativo cualquier daño, riesgo de seguridad o quebrantamiento del reglamento.
- ● Respetar y proteger la propiedad intelectual de los derechos de autor de otros (*copyright)*
	- Citar todas las bibliografías y recursos de acuerdo a la indicación del maestro
- ● Respetar y practicar los principios de comunidad
	- Comunicarse siempre de manera amable, responsable, respetuosa, segura y legal.
	- Obtener permiso antes de sacar las fotos, videos o imágenes de otras personas.
	- Seguir todas las prácticas de seguridad en las redes.
	- Usar únicamente lenguaje, imágenes y videos apropiados para la escuela.

## **Carácter Sobresaliente: Seguir los lineamientos** *(Outstanding Character: Following Guidelines)* El alumno:

- ● Solamente utilizará la *Chrome Notebook* que le fue asignada.
	- Deberá saber en todo momento la ubicación del *Chrome Notebook.*
- ● Solamente utilizará la computadora cuando lo indique el maestro.
	- Deberá mantenerla cerrada para que el maestro sepa que no está en uso.
- No descargará o instalará aplicaciones o programas nuevos sin que lo indique el maestro.
- ● No puede hacer cambios a los ajustes de la computadora *(default settings)* que han sido previamente establecidos*.* Esto incluye agregar o borrar archivos, programas, aplicaciones, etc. además de la configuración visual (*display settings*).
- No deberá entrar a sus cuentas personales en el *Chrome Notebook.*
- ● Solamente por indicación del maestro y por cuestiones académicas podrá utilizar mensajes en el *chat,* mensajes instantáneas o correo electrónico.
	- Estas herramientas no deberán ser utilizadas en cuestiones que no sean académicas.
	- **Recuerden que el distrito escolar, los directores y los maestros tienen acceso a todas las formas de comunicación realizadas por las cuentas** *PVlearners* **y estará monitoreando activamente el uso de la tecnología del alumno.**
- Si tienen dudas o no están seguros si pueden hacer algo, ipregunten!

#### **Responsabilidad Personal** (*Personal Responsibility)*

- Usar las redes de Internet y de la escuela sólo para actividades pertinentes a las clases.
- ● Utilizar únicamente el correo electrónico, los sitios de mensajes (*chat rooms)* y las redes sociales como parte del currículo.
- Utilizar el Internet y las computadoras sólo bajo supervisión adulta.
- ● Al caminar con la *Chrome Notebook,* ésta debe ir cerrada y en todo momento debe estar sujetada con ambas manos.
	- Mirar con atención al caminar con la computadora *Chrome Notebook*.
- No tener líquidos cerca de la computadora.
- ● El alumno será responsable diariamente de guardar la *Chromebook* en el área designada junto al maestro antes de la hora de la salida.

### Decisiones seguras (**S***afe Choices)*

- Reportar al maestro o personal administrativo cualquier material que represente una amenaza o sea ofensivo.
- Proteger la identidad personal y la identidad de los demás al trabajar en línea.
- Seguir los lineamientos del distrito escolar para publicar en la web.
- Utilizar todo el equipo y los sistemas con cautela, siguiendo las instrucciones.
- Mantener sus contraseñas (*passwords*) en secreto.

### **Si se quebranta alguno de los reglamentos anteriores, procederán las siguientes medidas:**

a. Primera ocasión: Reunión/advertencia; el alumno perderá el privilegio de usar la tecnología por un día.

b. Segunda ocasión: Resultará en una consecuencia a ser determinada por el maestro o personal administrativo.

 c. Múltiples ocasiones o quebrantamiento serio: El director o subdirector confiscará el aparato y tendrá una reunión con el alumno para tratar el asunto. El director contactará a uno de los padres. Puede resultar en medidas disciplinarias dependiendo de la circunstancia.

 d. Si continúa faltando al reglamento, se le prohibirá temporalmente al alumno el uso de tecnología o puede recibir una suspensión al uso de tecnología a largo plazo.

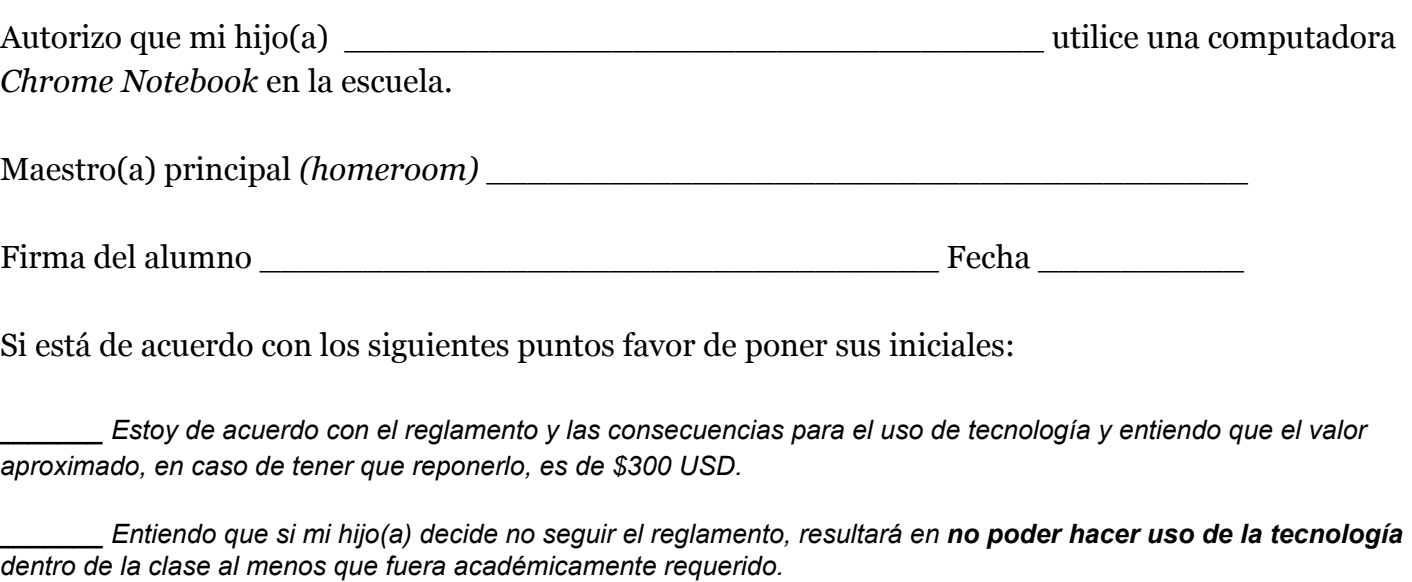

Firma de uno de los padres \_\_\_\_\_\_\_\_\_\_\_\_\_\_\_\_\_\_\_\_\_\_\_\_\_\_\_\_\_\_\_\_\_\_\_\_\_\_\_ Fecha \_\_\_\_\_

 *Privilegios y responsabilidades: El uso de las computadoras, telecomunicaciones y recursos en las redes del* Distrito Escolar Unificado Paradise Valley es un privilegio que puede ser revocado en cualquier momento. Las  *infracciones contra dicho privilegio puede resultar en medidas disciplinarias bajo los lineamientos y la autoridad de la Junta Directiva y sus normas. LAD/tm*